$Xu \sim (\omega^{\wedge} \sqrt{\omega})$ ~

 $K$ 恩键盘上的F5健就可以切换到股票的K线图。

 $K$ 

**理邦股票历史交易数据怎么查--股识吧**

 $1$  $2<sub>0</sub>$ 

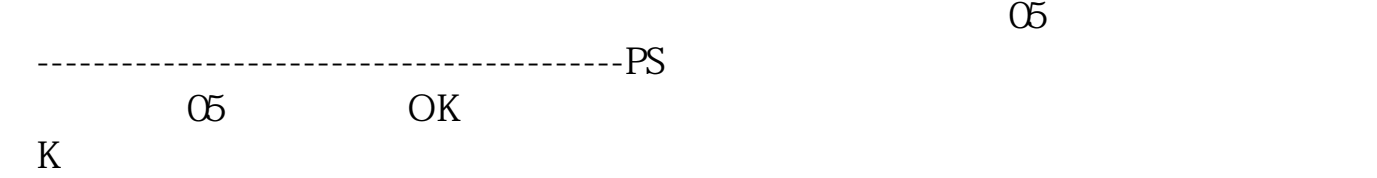

[《当股票出现仙人指路后多久会拉升》](/author/8855.html)

 $\frac{1}{2}$  and  $\frac{1}{2}$  and  $\frac{1}{2}$  a

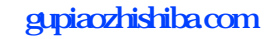

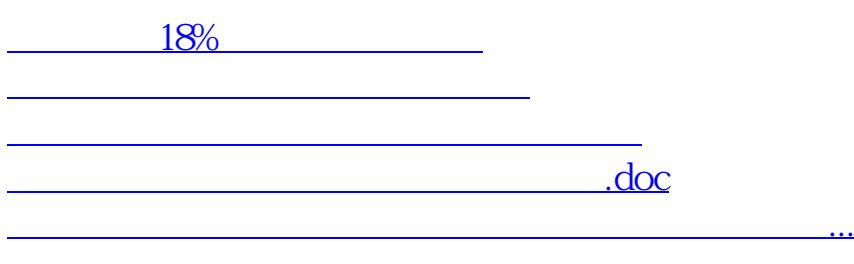

<https://www.gupiaozhishiba.com/book/23454462.html>